### Compilation / Linkage Errors Immunization Booster Shot

Module #101

#### **Coverage**

Compilation Errors Linkage Errors Runtime Errors

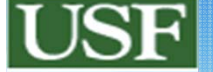

# **Understanding runtime errors**

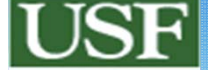

# Compile & Run this Code

#include <stdio.h>

{

}

int main() int x; printf("Enter a value for x "); scanf ( "%d", x ); if ( $x = 0$ ) printf("value is null\n"); else printf ("value is not"); printf ("null\n"); printf("program is done\n");

## **Understanding Compile-time** errors

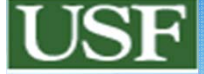

**CLUE - C Learning Undergraduate Environment** 

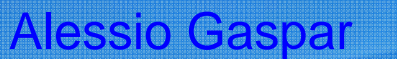

### [1] Playing with compilation time errors

- Let's make some obvious errors and check how the compiler is responding to them
- The point is to get used to receive error messages which are not directly related to the real error

**5**

• Learn to think how the compiler does

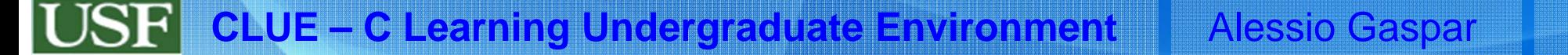

*/\* File Name: Prog1\_1.c Definition: A simple C program that displays a message. \*/* # include <stdio.h>

```
int main ( )
```
**{**

**}**

```
/* one line of output */
printf ( "This is my first C program.\n" \delta;
return 0;
```
#1Remove This

**CLUE – C Learning Undergraduate Environment** Alessio Gaspar

Not properly closed comments here are closing anyway aren't they Does the compilation error message helps ? :)

*/\* File Name: Prog1\_1.c Definition: A simple C program that displays a message.*

# include  $\leq$ stdio.h $\geq$ 

int main ( )

*\*/*

{

}

```
printf ( "This is my first C program.\n" );
return 0;
```
#3Remove This

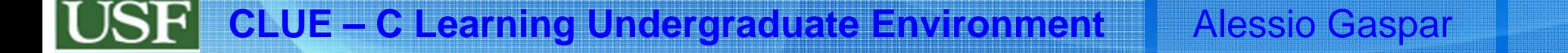

Not properly closed comments here are closing anyway aren't they Does the compilation error message helps ? :)

*/\* File Name: Prog1\_1.c Definition: A simple C program that displays a message.*

# include  $\lt$ stdio.h $\gt$ 

int main ( )

*\*/*

{

}

*/\* one line of output \*/* printf ( "This is my first C program. $\langle n'' \rangle$ ; return 0;

#3Remove This (another comment is in the file)

**8**

*/\* File Name: Prog1\_1.c Definition: A simple C program that displays a message. \*/*

# include <stdio.h>

int main ( )

{

}

```
/* one line of output */
printf ( "my first C program.\langle n'' \ranglereturn 0;
```
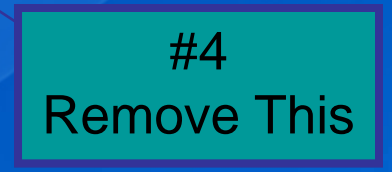

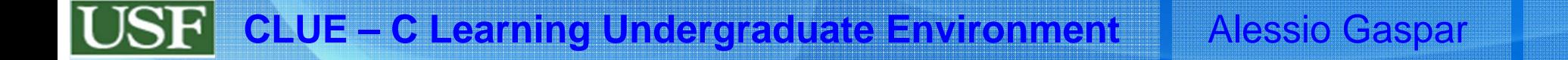

```
CLUE – C Learning Undergraduate Environment Alessio Gaspar 10
/* File Name: Prog1_1.c
 Definition: A simple C program that displays a message.
*/
# include <stdio.h>
int main ( )
{
 /* one line of output */
 printf ( "my first C program.\langle n^{\prime\prime} \rangle;
 printf (" woohoo " );
 return 0;
\left\{\begin{array}{c} \#4 \ \text{Remove} \end{array}\right.
```
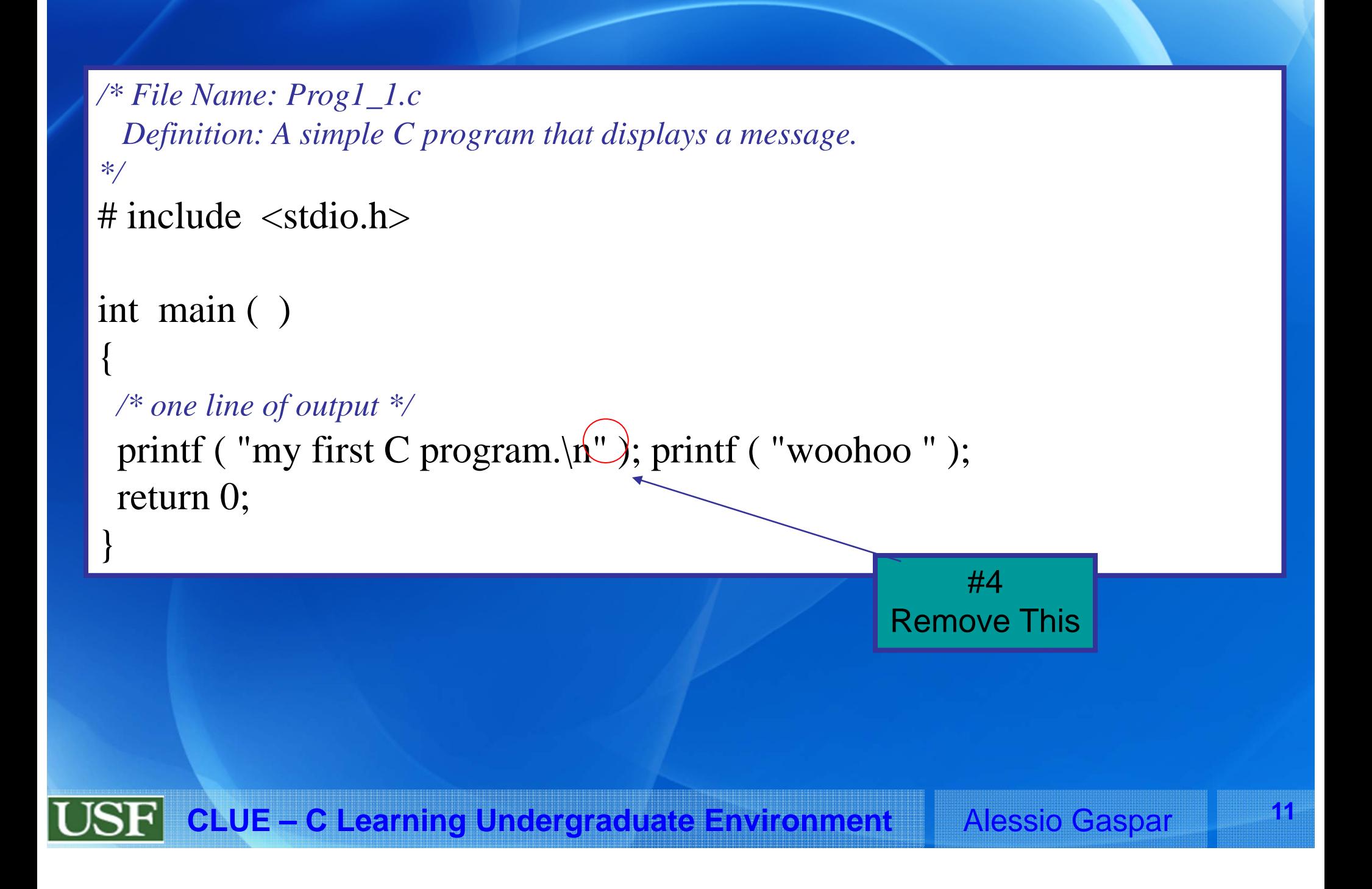

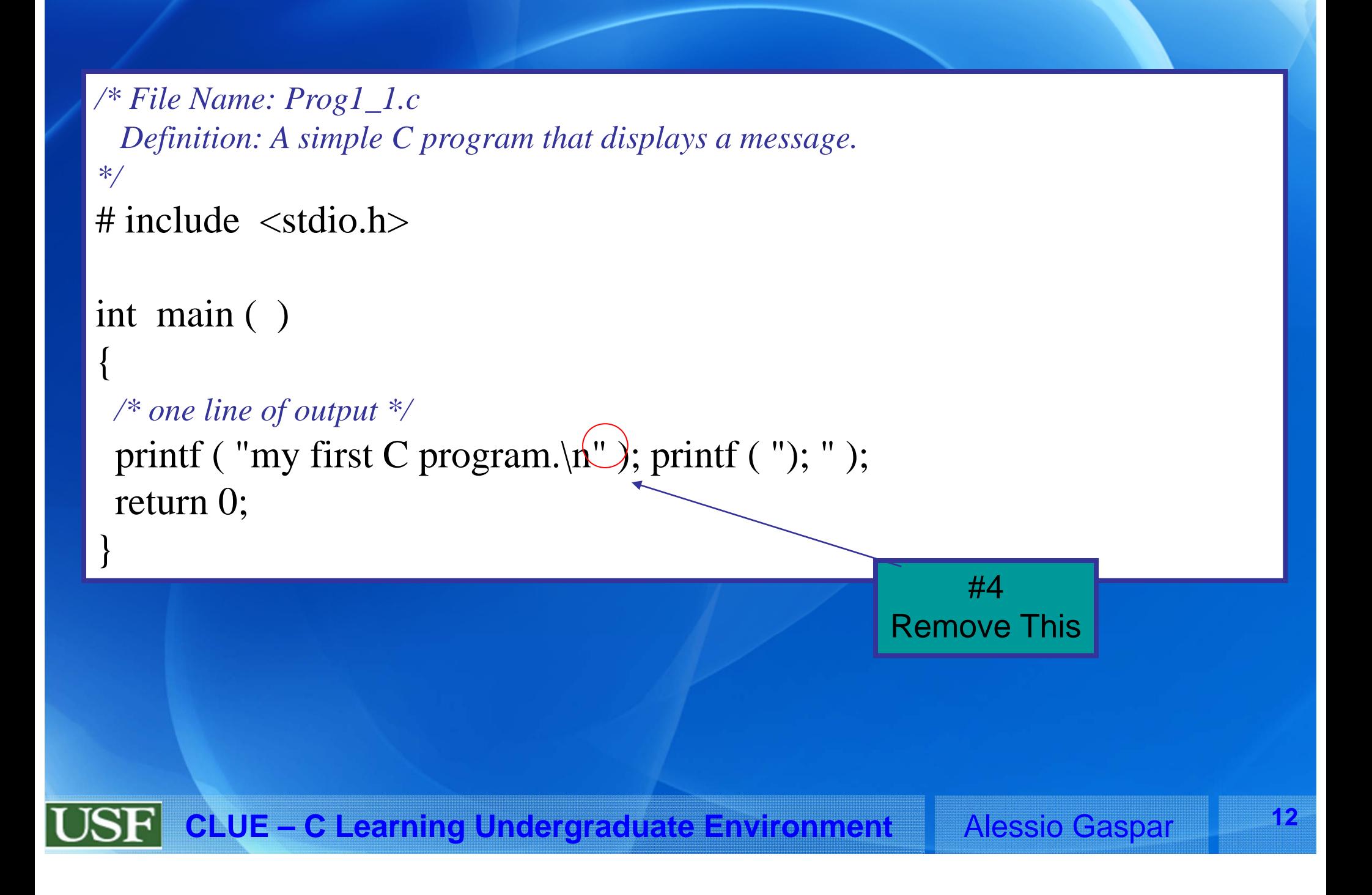

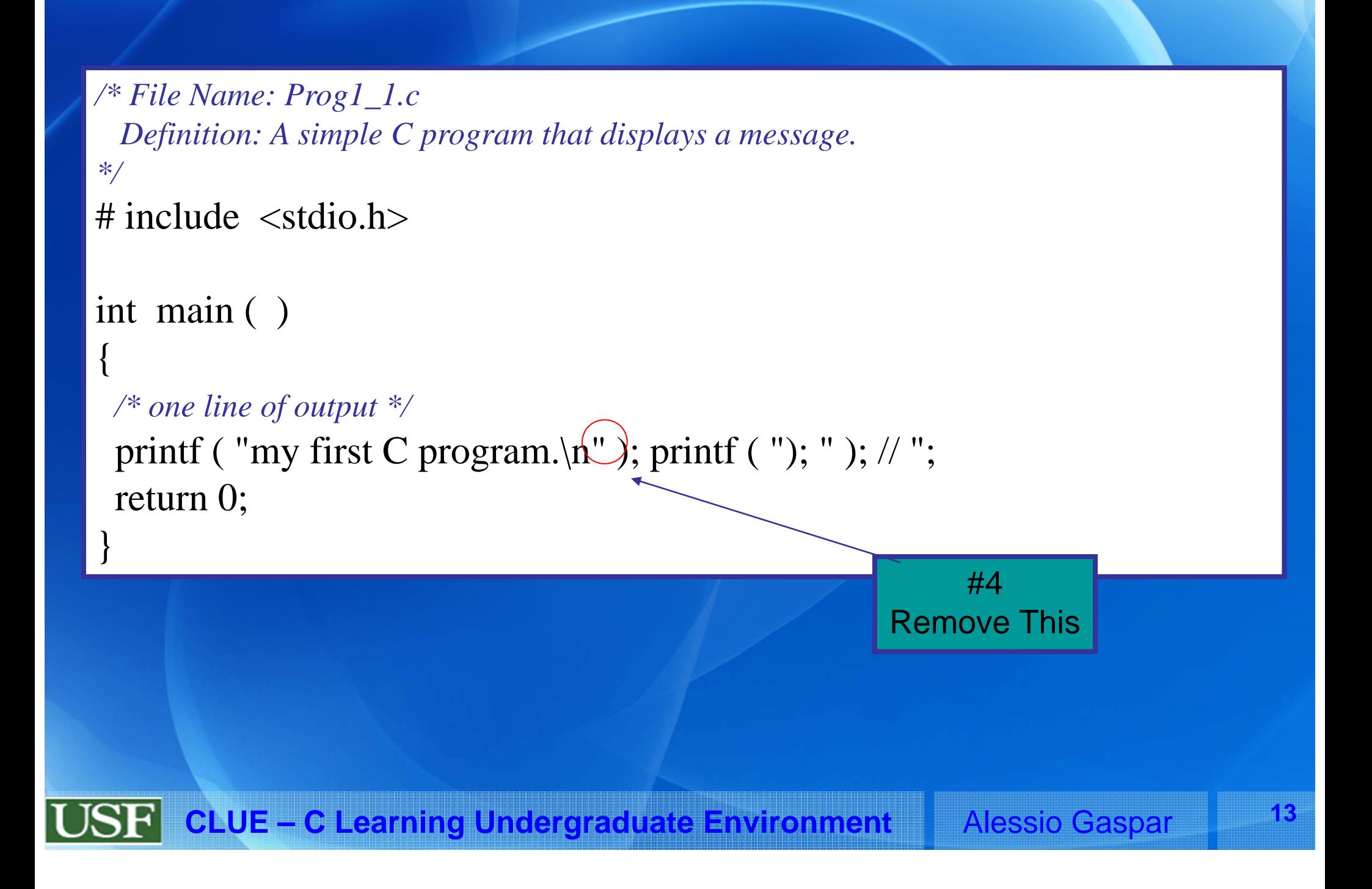

```
/* File Name: Prog1_1.c
 Definition: A simple C program that displays a message.
*/
# include <stdio.h>int main ( )
{
 /* one line of output */
 printf ( "This is my first C program.\{n\}" );
 printf ("...second line here we go !!\n");
```
 $($ return  $0<sup>2</sup>$ 

}

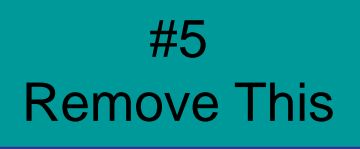

# Understanding link-time errors

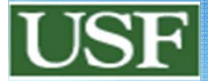

**CLUE - C Learning Undergraduate Environment Alessio Gaspar** 

### Playing with linkage time errors

• Once program compiles fine there can still be some errors you'll have to face...

• More about these quite at the end of this course but here is a primer...

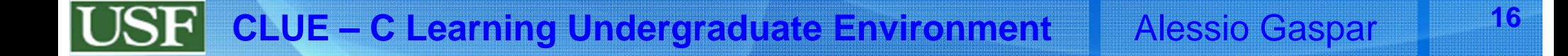

*/\* File Name: Prog1\_1.c Definition: A simple C program that displays a message. \*/*

# include <stdio.h>

**int main ( )**

**{**

**}**

*/\* one line of output \*/*  $\phi$  (printf) "This is my first C program.\n" ); return 0;

#1 Misspell this

```
CLUE – C Learning Undergraduate Environment Alessio Gaspar 18
/* File Name: Prog1_1.c
 Definition: A simple C program that displays a message.
*/
# include <stdio.h>
int main ( )
{
 /* one line of output */
 printf ( "This is my first C program.\langle n'' \rangle;
 return 0 ;
}
                                                                          #2
                                                                    Remove This
```
*/\* File Name: Prog1\_1.c Definition: A simple C program that displays a message. \*/* # include <stdio.h>

int main ( )

{

*/\* one line of output \*/* printf ( "This is my first C program. $\langle n'' \rangle$ ; dowork(); return 0 ;

} ADD this

 $/*$  File Name:  $Prog1_1.c$ Definition: A simple C program that displays a message.  $*$ # include  $\langle$ stdio.h $>$ 

int main ()

 $\{$ 

/\* one line of output  $\frac{*}{ }$ printf ("This is my first C program.\n"); dowork(); return  $0$  ;

**ADD this** 

#### What is the difference between

- linking against a library
- #including a header file

#### FAQ

–

- Why are both necessary ?
- Which one is relevant to compile time?
- What does the compiler need exactly ?
- Which one is relevant to linkage time ?
- What does the linker need exactly ?

# Linking, libraries and dynamically **linked libraries**

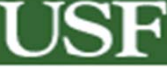

**CLUE - C Learning Undergraduate Environment Alessio Gaspar** 

### What's in an executable?

• Edit a *void.c* with only a main doing nothing at all • compile it with gcc with dynamic shared libraries *GCC -o void\_dynamic void.c*  • compile it with static linkage *GCC -static -o void\_static void.c*  • Examine the sizes of the generated files …

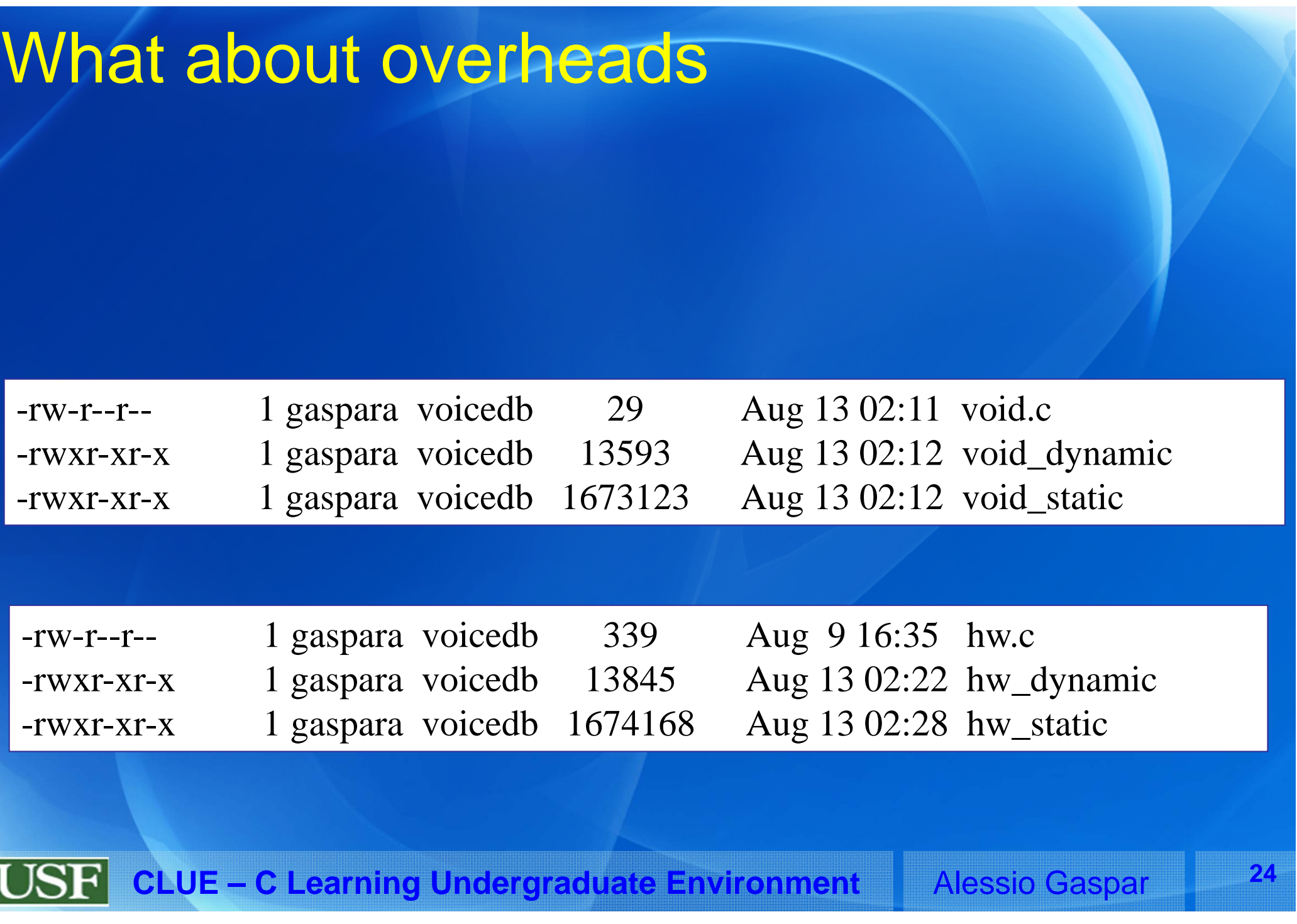

L